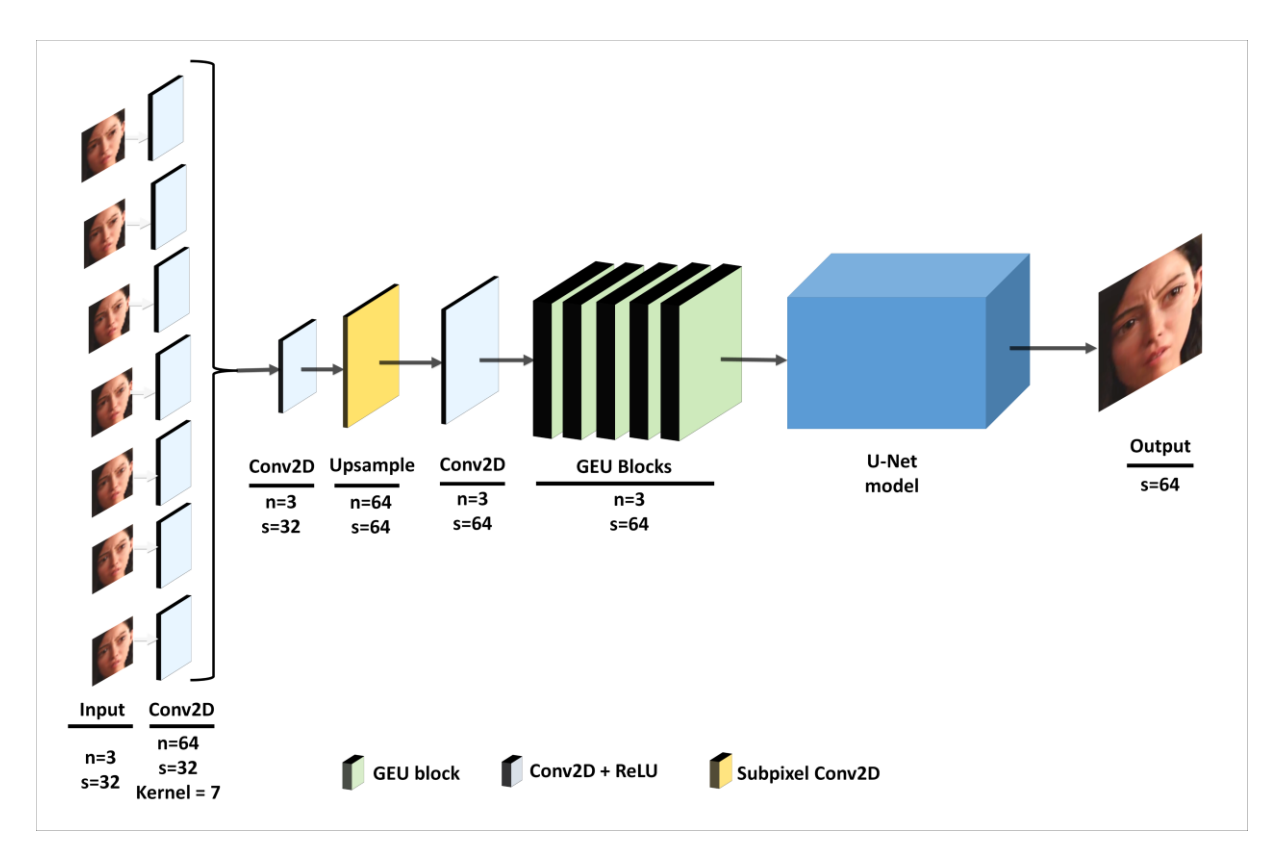

Fig. 1: Unet+GEU2 method

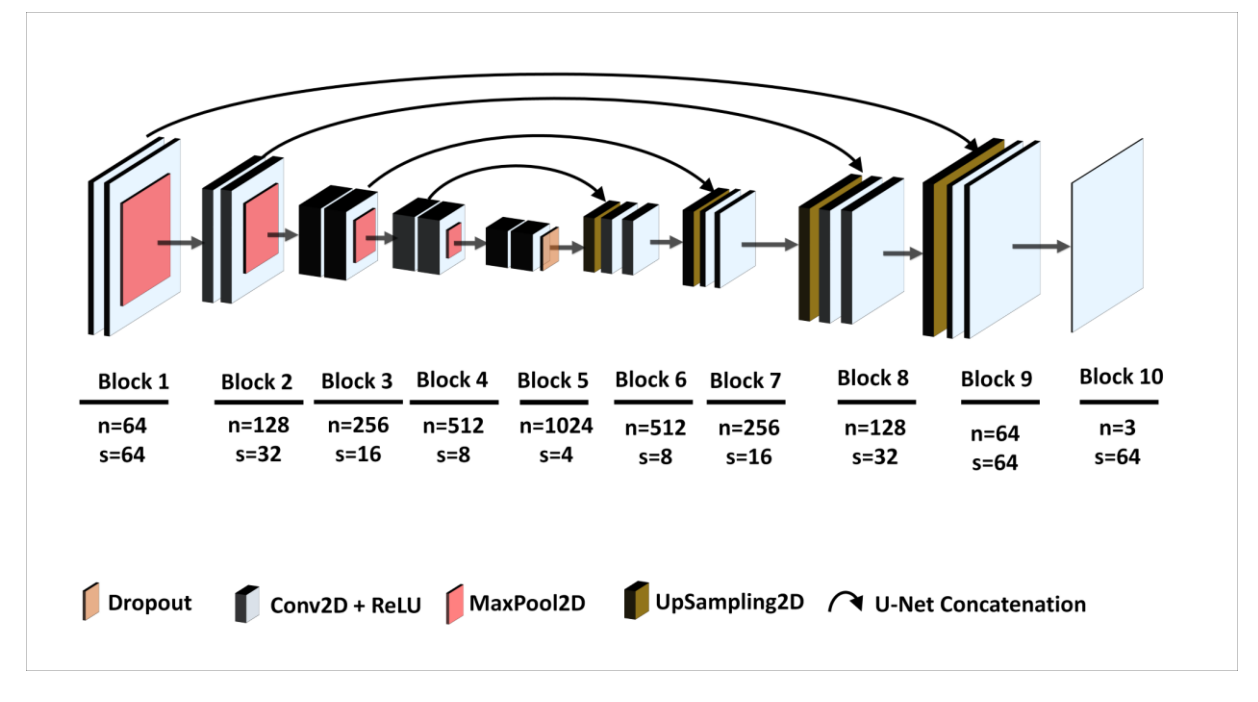

Fig. 2: U-net model